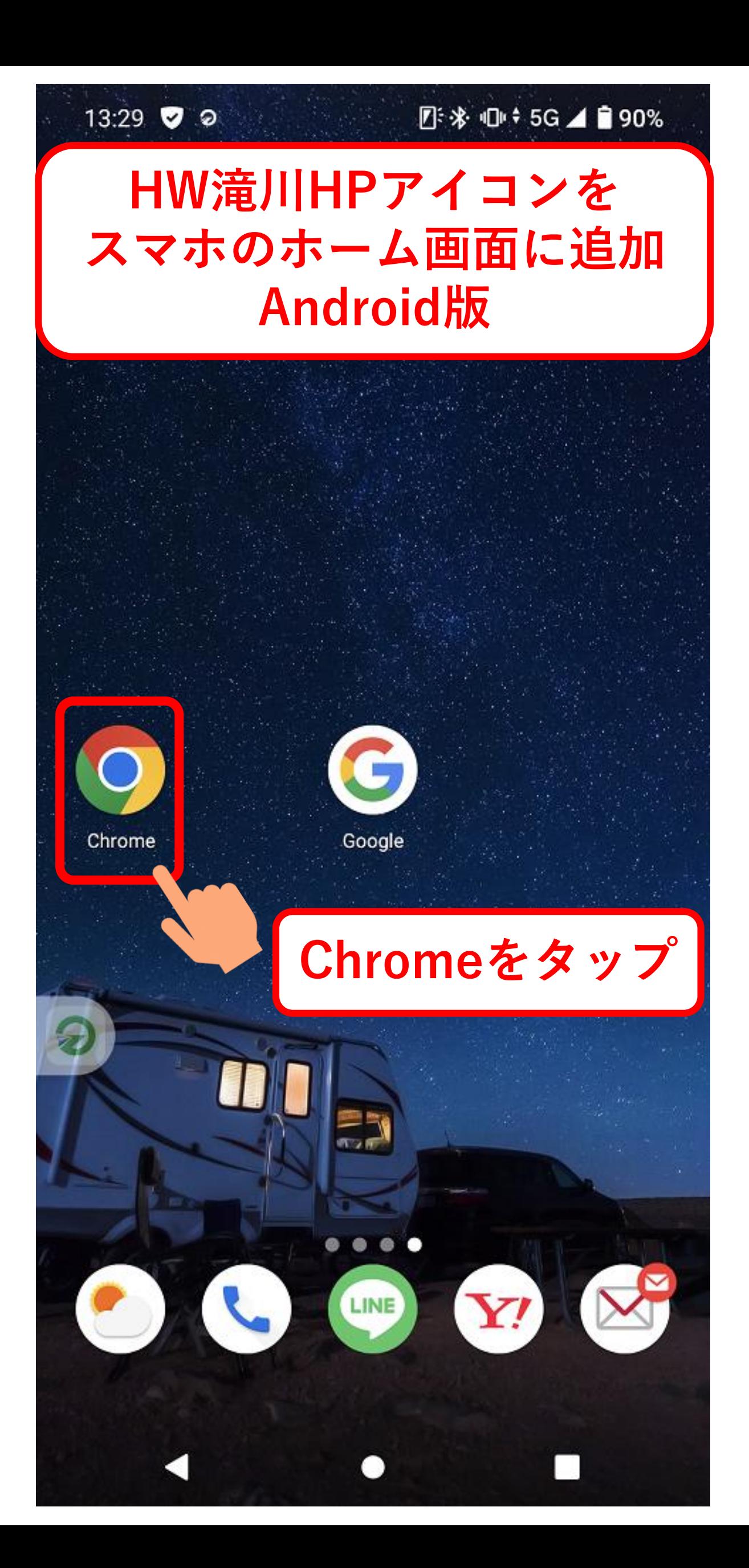

![](_page_1_Picture_5.jpeg)

![](_page_2_Picture_0.jpeg)

![](_page_3_Picture_0.jpeg)

ハローワークホームページ > ハローワーク滝川

![](_page_3_Picture_2.jpeg)

## マイページにログイン

ハローワークインターネットサービスを開かなくても下のボタン からマイページのログイン画面へ♪

![](_page_3_Picture_5.jpeg)

## 求人情報

◎ 求人検索

こちらからご自身で求人を探すことができます ※ただし、一部事業所名等が表示されない求人があります

![](_page_4_Picture_0.jpeg)

◎求人検索 こちらからご自身で求人を探すことができます ※ただし、一部事業所名等が表示されない求人があります。

![](_page_5_Picture_0.jpeg)

![](_page_6_Picture_0.jpeg)

![](_page_7_Picture_0.jpeg)

## **アイコンが追加されました! ちなみにアイコンを タップすると・・・**

![](_page_7_Picture_2.jpeg)

![](_page_7_Picture_3.jpeg)

![](_page_7_Picture_4.jpeg)

![](_page_8_Picture_0.jpeg)

ハローワークホームページ > ハローワーク滝川

![](_page_8_Picture_2.jpeg)

## マイページにログイン

ハローワークインターネットサービスを開かなくても下のボタン からマイページのログイン画面へ♪

![](_page_8_Picture_5.jpeg)